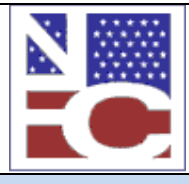

**United States Department of Agriculture Office of the Chief Financial Officer National Finance Center Government Employees Services Division**

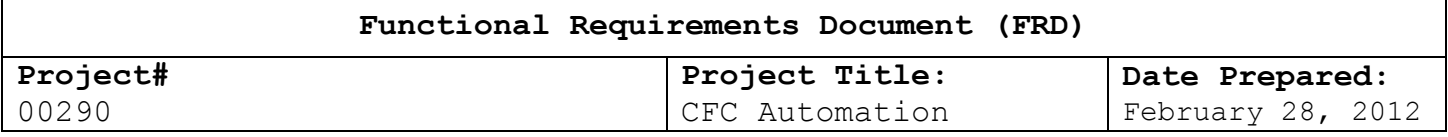

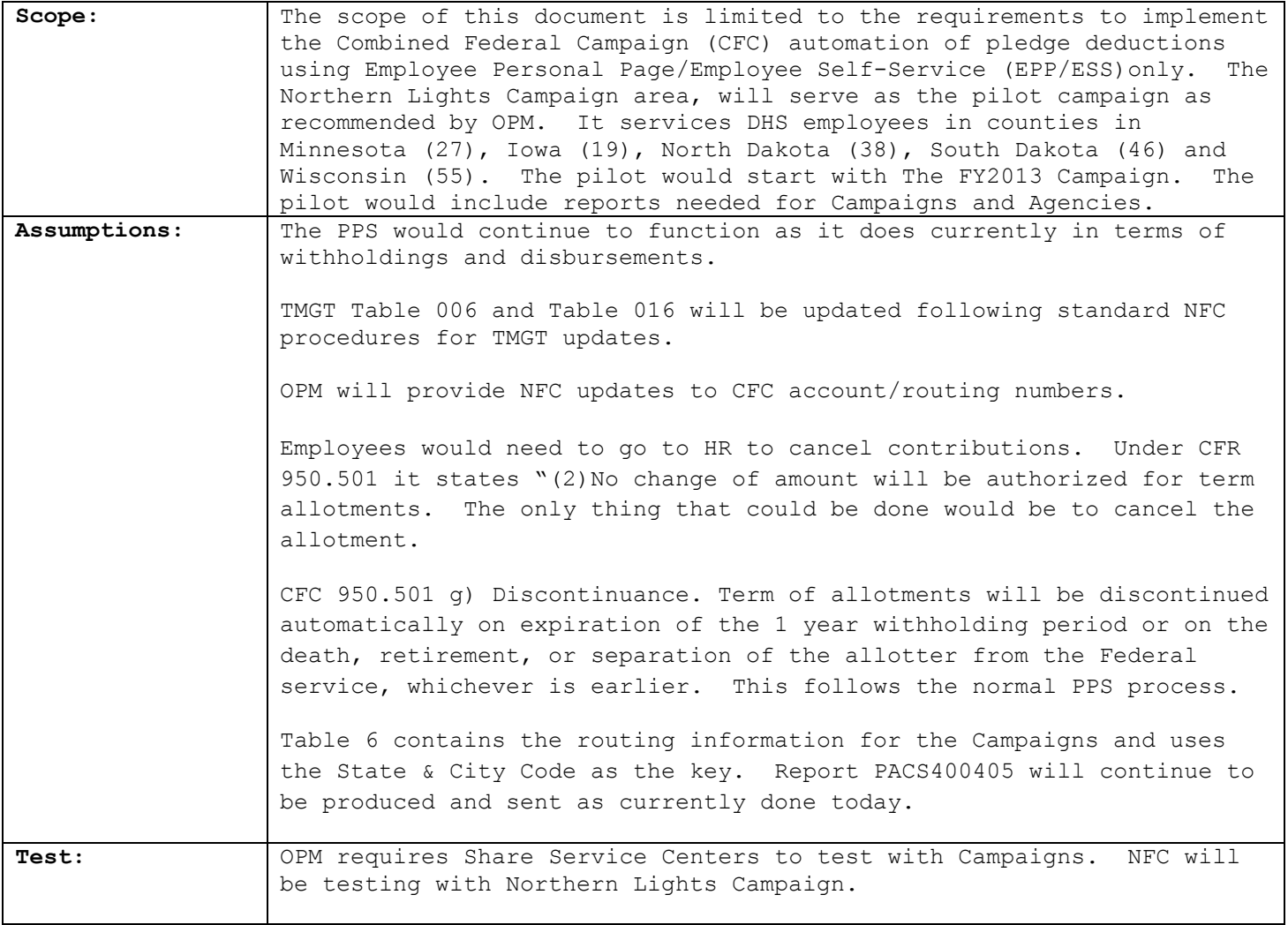

# **Functional Requirements**

(Completed by the NFC Project Owner before being sent to the agency.)

## **Payroll Systems Branch (PASB) Requirements**

No System Changes

### **Functional Requirements Document (FRD)**

**Project#** 00290

**Project Title:** CFC Automation **Date Prepared:** February 28, 2012

#### **Personnel Systems Branch (PESB) Requirements**

Accept DOC 088 from EPP/ESS to run through normal Payroll/Personnel System process.

### **Administrative Applications Systems Branch (AASB) Requirements**

Changes will need to be made to SECUREALL to allow the summary and campaign Reports to be accessed.

#### **Web Applications Systems Branch (WASB) Requirements**

1. Modify EPP/ESS to allow for entry of Standard OPM pledge card data (OPM Form 1654) and store the data for at least 3 years. Employee will only see one prior year charity name/annual dollar amount. Please allow only for entry of an annual amount.

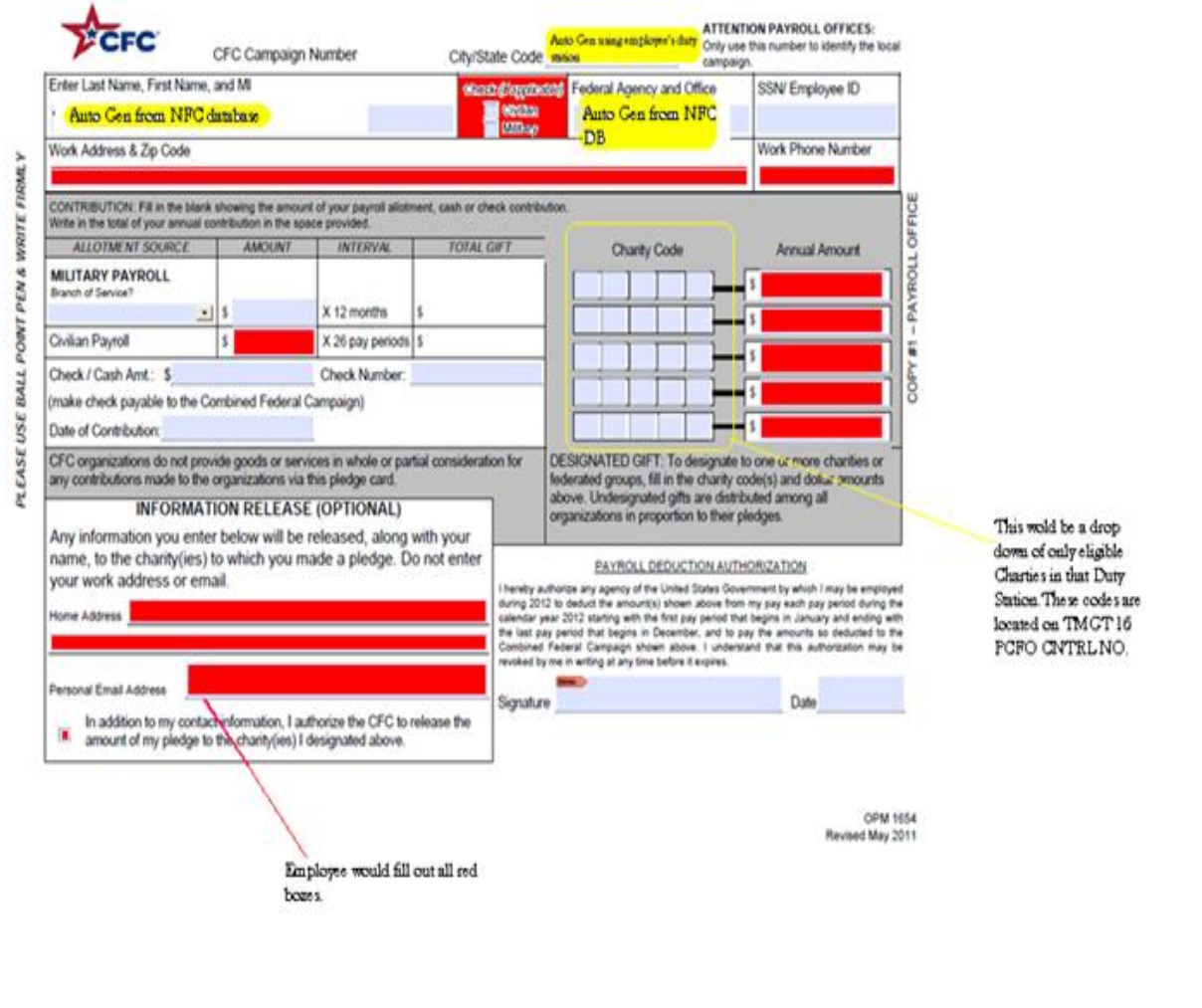

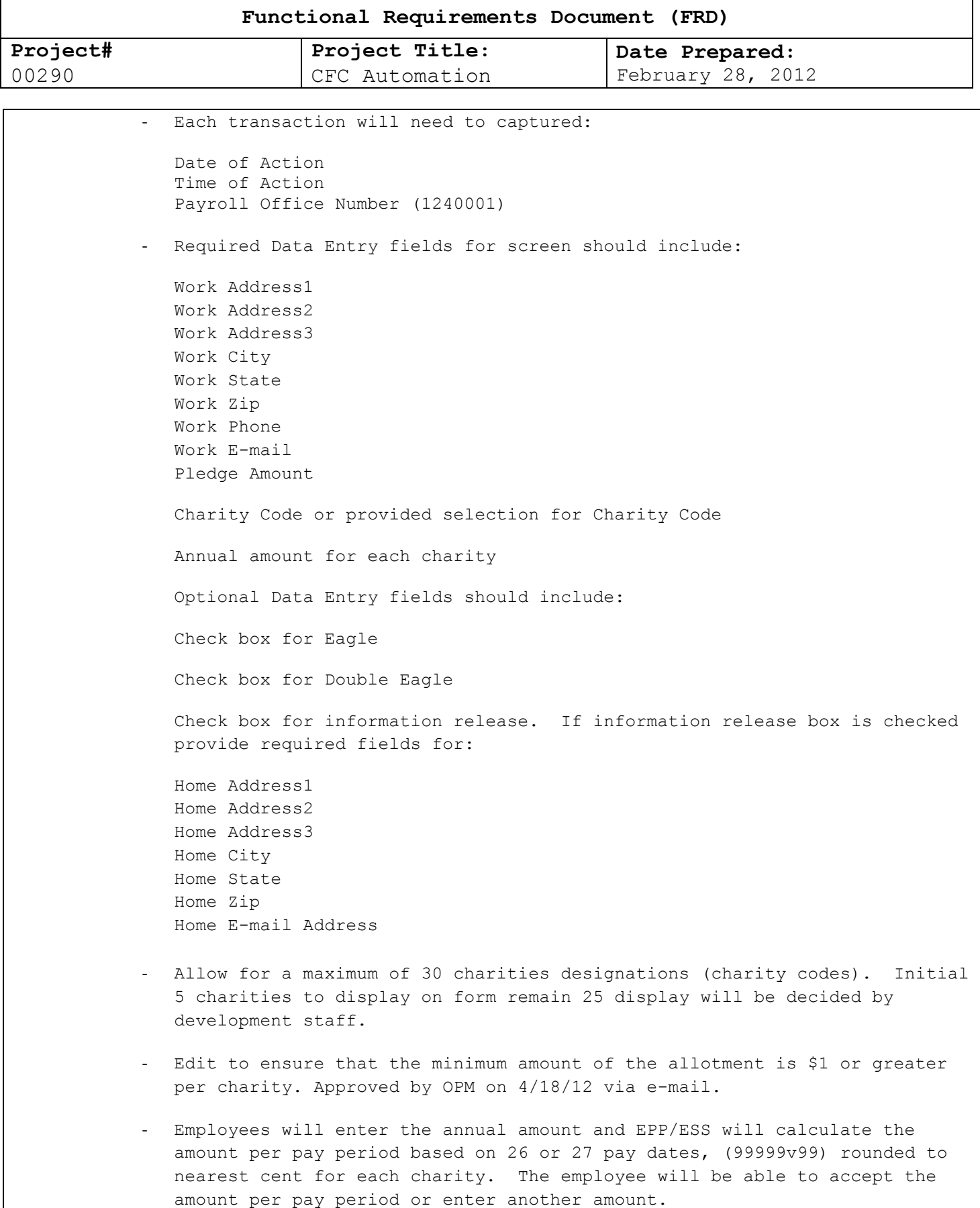

## **Functional Requirements Document (FRD)**

**Project#** 00290

**Project Title:** CFC Automation

**Date Prepared:** February 28, 2012

Employee will be able to be recognized by PCFO for the Eagle Award (1% of gross pay) or Double Eagle Award (2% of gross pay). Employee will check box for Eagle Award and system will calculate 1% of BASE-CONTRACT-SALARY (Adjusted Salary including locality) and present to employee the amount per pay period based on 26 or 27 pay dates. Employee will be able to accept the amount per pay period or enter another amount. Employee will check box for Double Eagle Award and system will calculate 2% of BASE-CONTRACT-SALARY and present to employee the amount per pay period based on 26 or 27 pay dates. Employee will be able to accept the amount per pay period or enter another amount. If employee changes amount to less than Eagle or Double Eagle amount, uncheck box. If employee modifies Eagle Amount to be equal or greater than Double Eagle amount, uncheck Eagle box and check Double Eagle box. - For the pilot, limit the use of the e-form to the Northern Lights campaign area (0481). Counties covered in Minnesota (27), Iowa (19), North Dakota (38), South Dakota (46) and Wisconsin (55) are listed in the table below. Only list campaign area allowed by OPM that accept electronic enrollments as indicated by a value of 'Y' in TMGT Table 16, CFC E-PLEDGE PART IND

# **0481 [Northern Lights CFC](http://apps.opm.gov/CampaignLocator/CampaignLocator.cfm?CampCode=0481)**

field.

Faribault, Fillmore, Freeborn, Goodhue, Grant, Hennepin, Houston, Hubbard, Isanti, Itasca, - Jackson, Kandiyohi, Kittson, Kanabec, Koochiching, Lac Qui Parle, Lake of the Woods, Le Sueur, Lincoln, Lyon, Mahnomen, Marshall, Martin, McLeod, Meeker, Mille Lacs, Morrison, Mower, Murray, Nicollet, Nobles, Norman, Olmstead, Otter Trail, Polk, Pennington, Pine, Pipestone, Pope, Ramsey, Red Lake, Red Wood, Renville, Rice, Rock, Roseau, Scott, Sherburne, Sibley, St. Louis, Sterns, Steele, Stevens, Swift, Todd, Traverse, Wabasha, Wadena, Waseca, Washington, Watonwan, Wilkin, Winona, Wright and Yellow Medicine Counties in Minnesota. Adair, Adams, Appanoose, Audubon, Boone, Butler, Bremer, Buchanan, Cerro Gordo, f Hardin, Howard, Jasper, Jefferson, Keokuk, Lucas, Madison, Mahaska, Marion, Marshall, Monroe, Polk, Poweshiek, Ringgold, Story, Taylor, Union, Van Buren, Wapello, Warren, r Wayne, and Winneshiek Counties in Iowa. Campbell, McPherson, Walworth, Edmunds, Potter, m Faulk, Sully, Hyde, Hand, Spink, Marshall, Roberts, Day, Clark, Codington, Grant, Hamlin, Deuel, Kingsbury, Brookings, Buffalo, Jerauld, Sanborn, Miner, Lake, Moody, Brule, Aurora, Douglas, Hutchinson, Charles Mix, Bon Homme, and Brown Counties in South Dakota. Adams, Benson, Burke, Bottineau, Bowman, Cavalier, Dickey, Divide, Dunn, Eddy, Emmons, Foster, l Golden Valley, Grant, Hettinger, LaMoure, Logan, McHenry, McIntosh, McKenzie, McLean, n Williams Counties in North Dakota. Ashland, Bayfield, Barron, Buffalo, Burnett, Douglas, Iron, Pepine Pierce, Polk, Rusk, Saint Croix, Sawyer, Trempealeau, and Washburn Counties in Wisconsin. Aitkin, Anoka, Becker, Benton, Beltrami, Big Stone, Blue Earth, Brown, Carlton, Carver, Cass, Chippewa, Chisago, Clearwater, Cook, Cottonwood, Crow Wing, Dakota, Dodge, Douglas, Chickasaw, Clarke, Dallas, Davis, Decatur, Fayette, Floyd, Franklin, Greene, Grundy, Guthrie, Mountrail, Oliver, Pembina, Pierce, Renville, Rolette, Sheridan, Sioux, Slope, Towner, Wells and

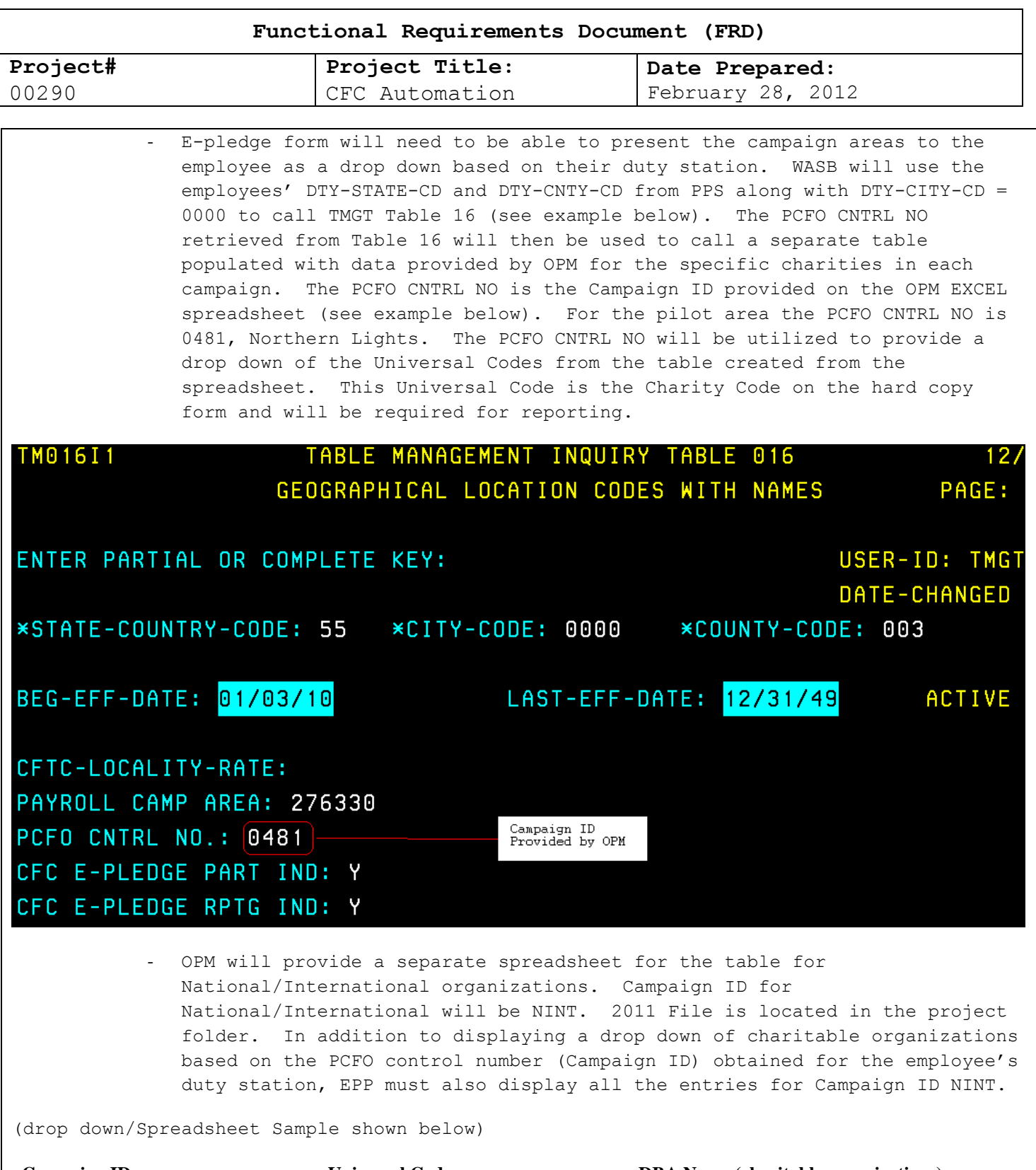

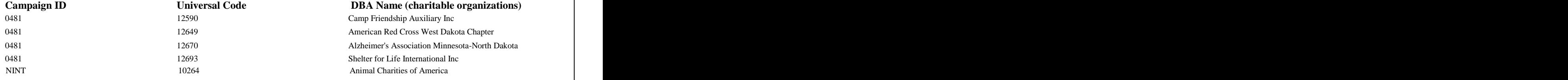

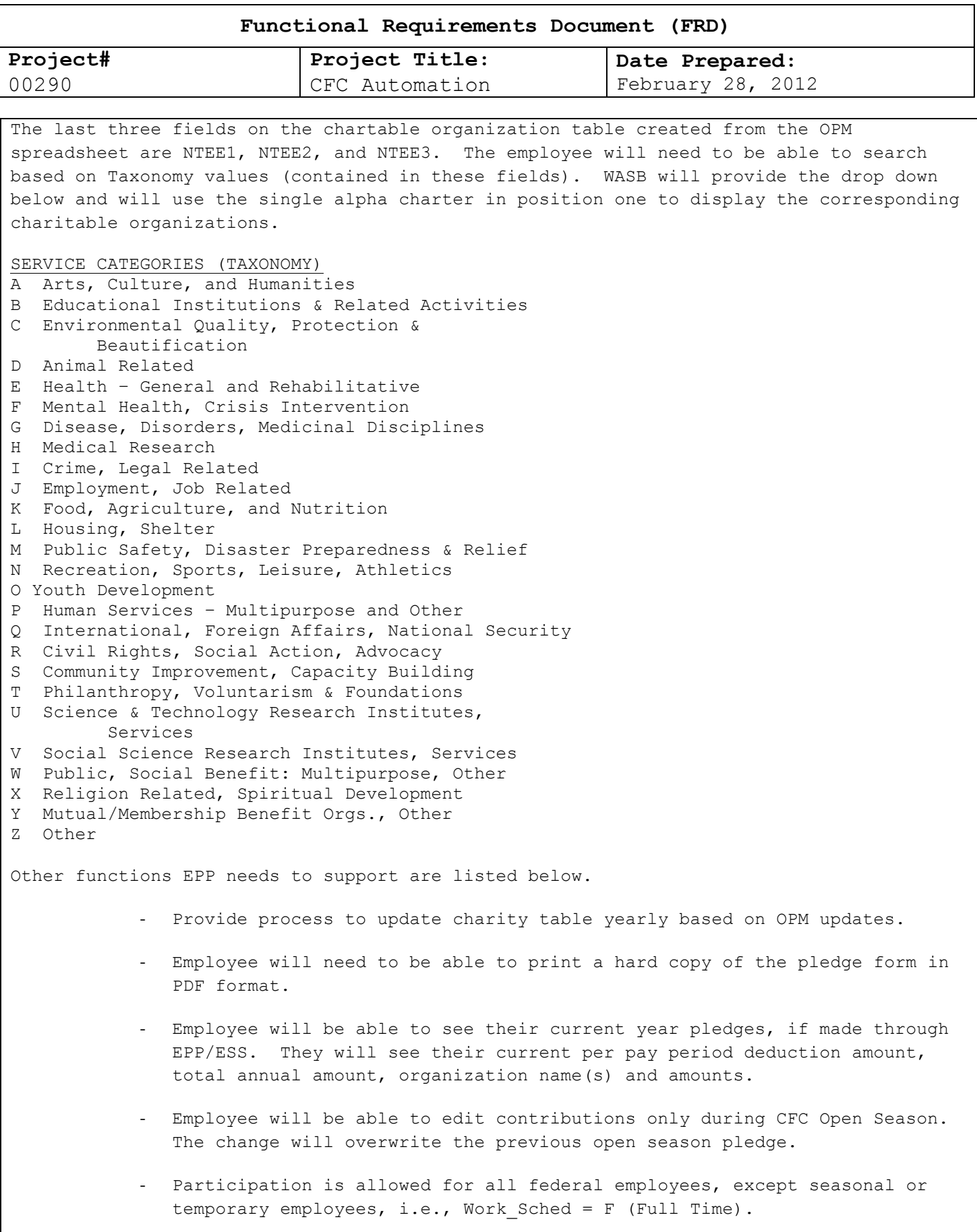

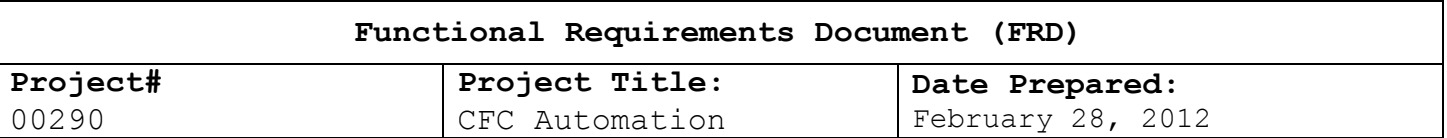

- Employee will not be able to stop or change current pledges via EPP.

- Employee will not be able to enter one-time contributions.

Campaign timeframes/open season. Usually September 1 - December 15. OPM is authorized to extend the timeframes and has in the past. Using campaign timeframes, allow employees to make their pledge or display error message, 'You cannot enter a CFC contribution, the campaign period is not currently open.'

Ensure that system processes all pledges with an effective date of Pay Period 1 on the next calendar year and displays message regarding effective date following standard EPP format.

2. Create a Document type 088 (Charitable Contributions) for each pledge and send batch information to the Payroll/Personnel System (PPS) for withholdings and disbursements. Below is the file layout for document type 088.

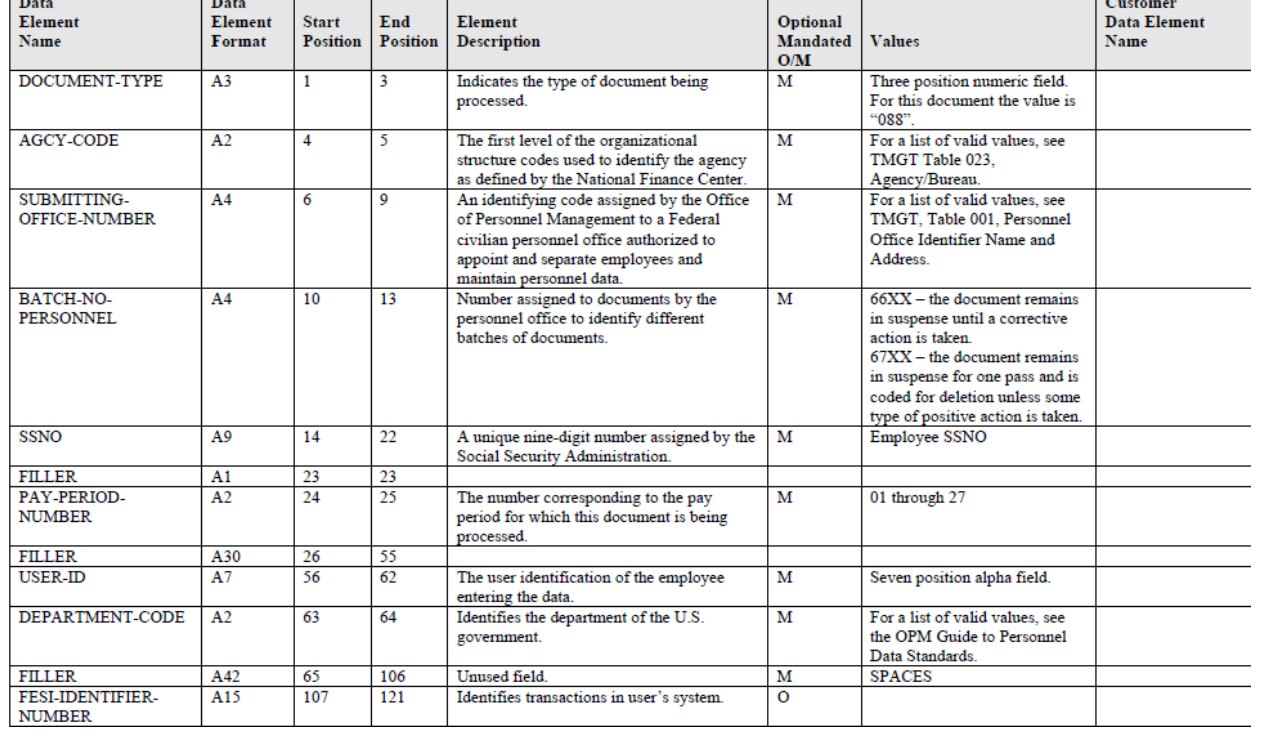

#### **National Finance Center** Front-End System Interface (FESI) **Charitable Contributions Doc Type (088)**

## **Functional Requirements Document (FRD)**

**Project#** 00290

**Project Title:** CFC Automation **Date Prepared:** February 28, 2012

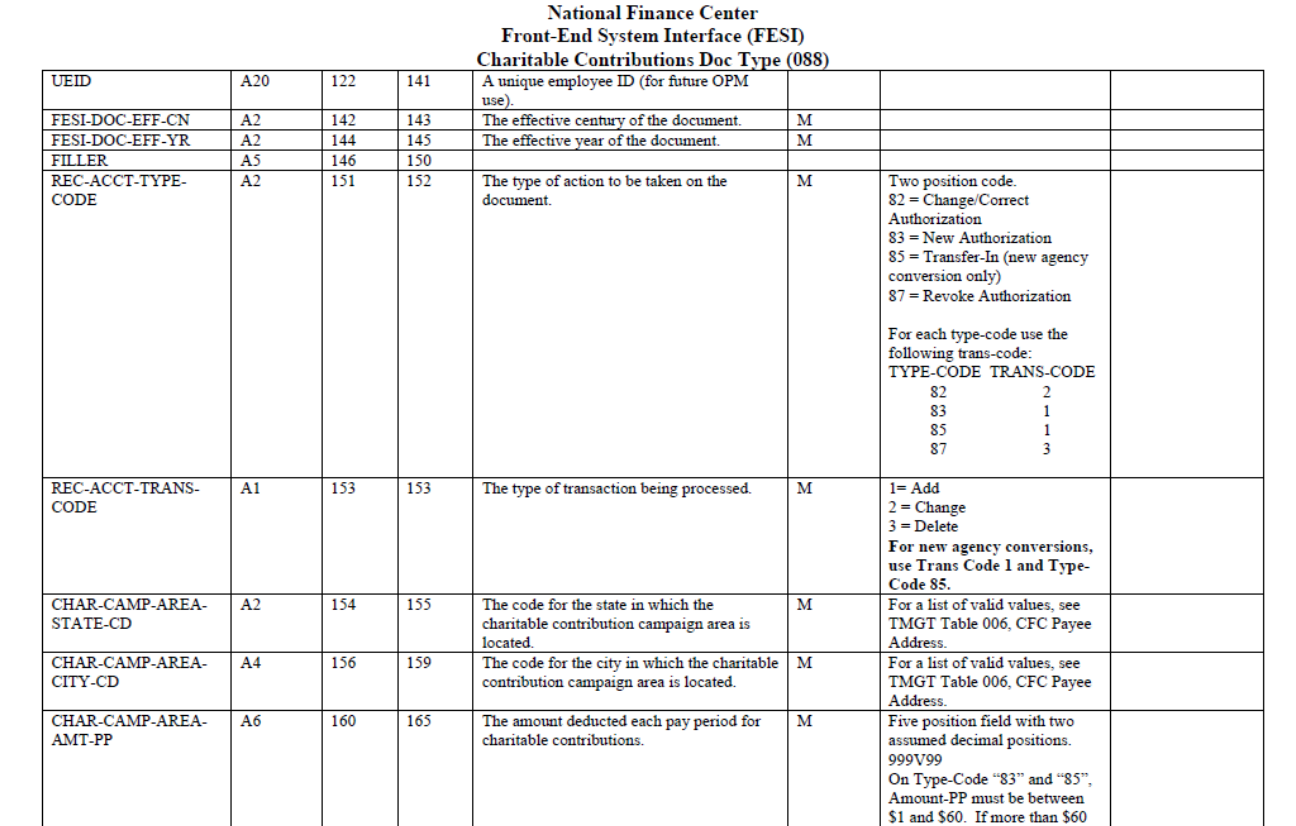

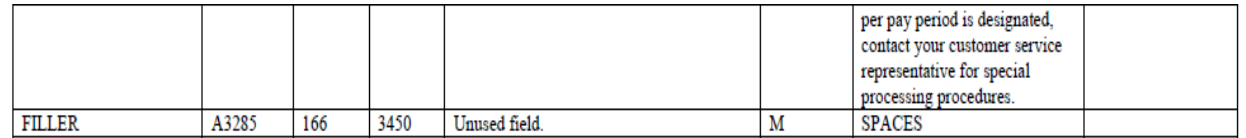

- 3. All information entered by employee would be stored in EPP/ESS.
- 4. (WASB is looking into this) Allow employee to search Charitable Organizations on the following fields:
	- By Charitable Organization Code
	- By Charitable Organization Name
	- By National/International Agencies
	- By TAXONOMY
- 5. Login Warning Message:

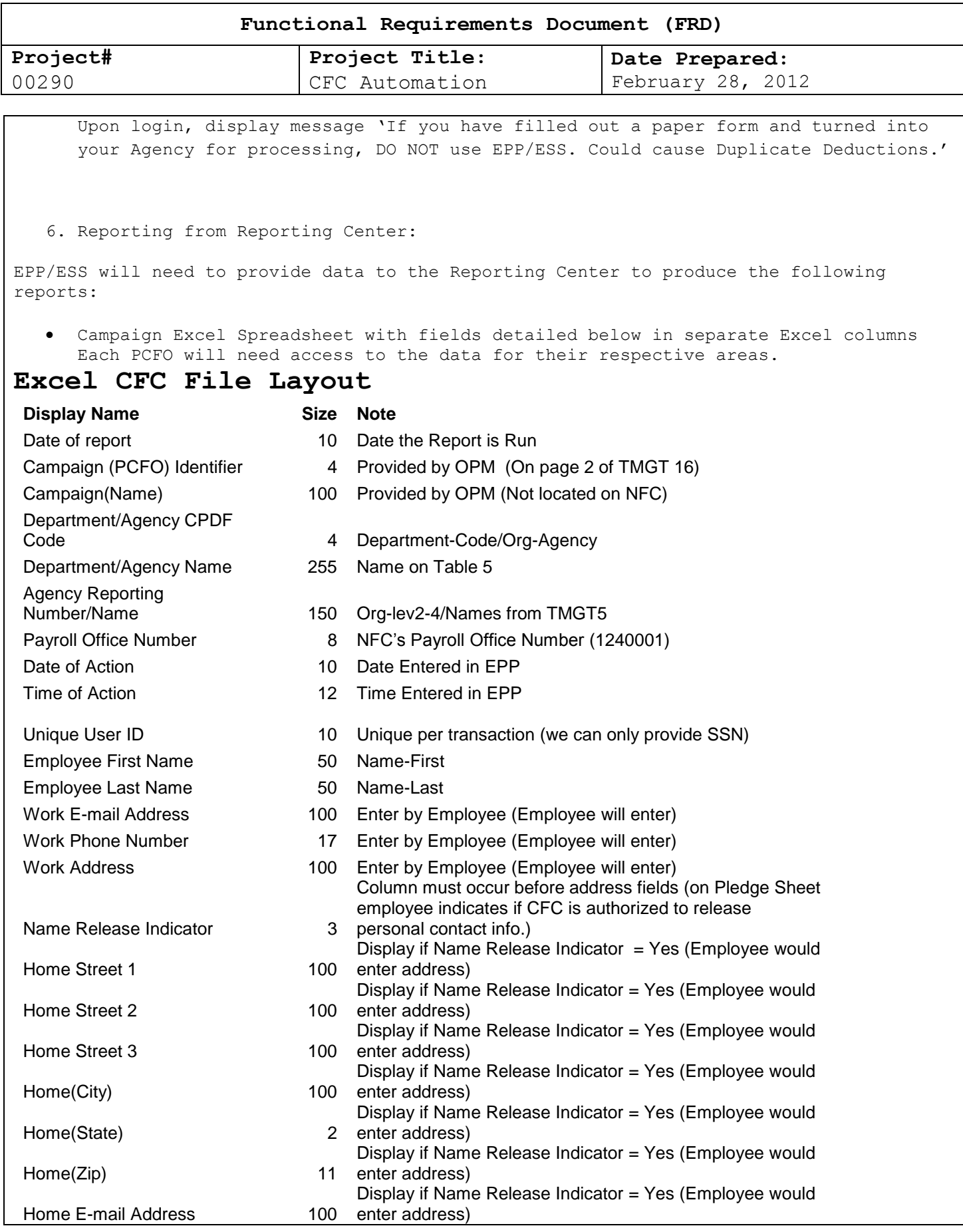

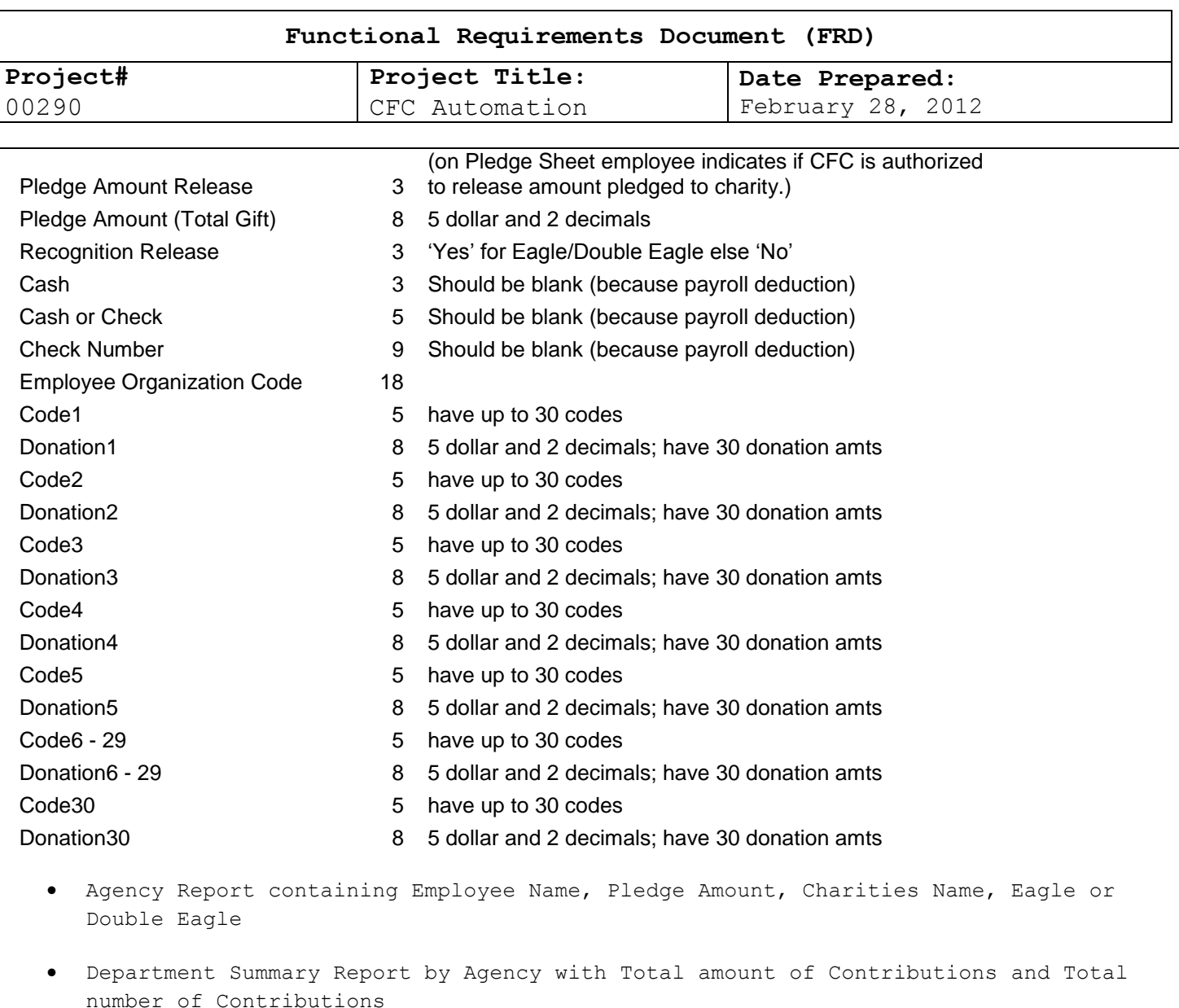

All Reports will have the capability to be downloaded to an EXCEL spreadsheet.

**7.** Security – Employees with EPP/ESS access would be able to use e-pledge. Agency and PCFO's would need access to the Reporting Center to retrieve their data. This access would be granted by Security. Security would need a person from the campaign to authorize security access to the report on the Reporting Center. The authorized person would submit request to security for access.

#### **Human Resources Applications Staff (HRAS) Requirements**

EmpowHR will now receive 88 documents from EPP on their data pull.

**Signature of SRB Chief: Date: /s/ Cherie Landry 5-22-12**